## Ihre Konfiguration

# **SCHLEIFRING**

# **MIA**  $\bullet\bullet\prime\prime$

#### Ihr Konfigurationscode lautet

#### **M1.CP.1.2.0.0.3.3**

Die Übermittlung des Konfigurationscodes ist sowohl in der Angebots- als auch in der Auftragsphase eine wichtige Information zur Identifikation Ihrer gewünschten Variante.

#### Auswahl

Gehäuselänge [mm]

Gehäusedurchmesser [mm]

#### Technische Daten

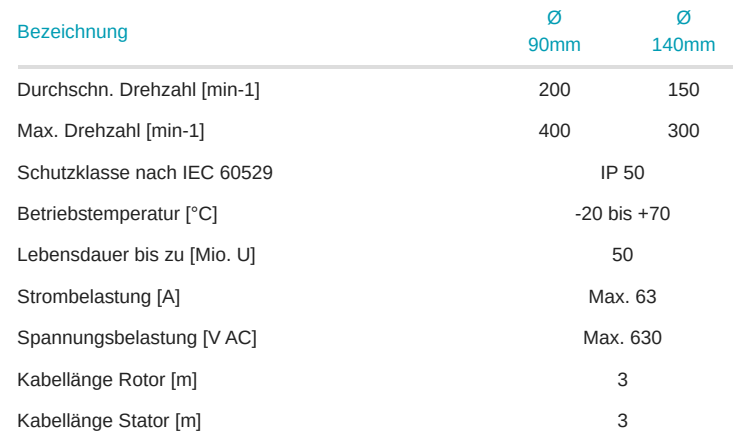

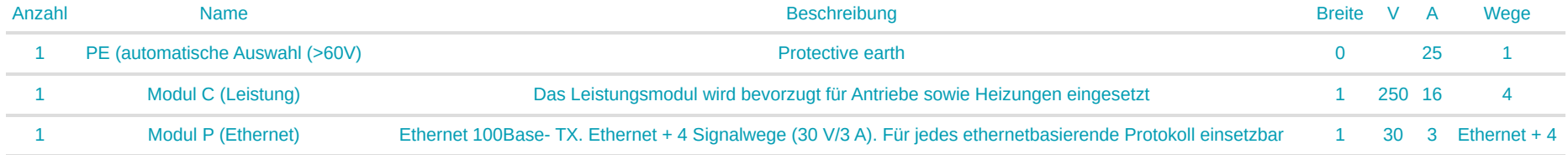

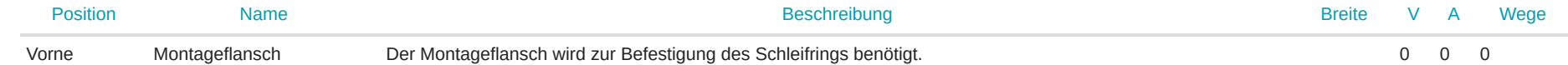

### **Stromlaufplan**

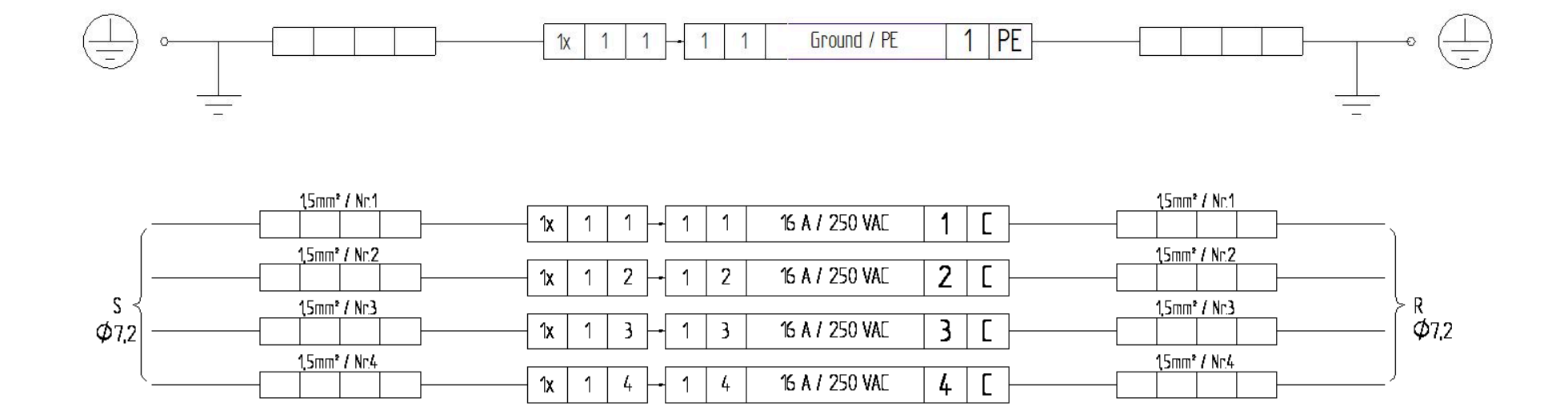

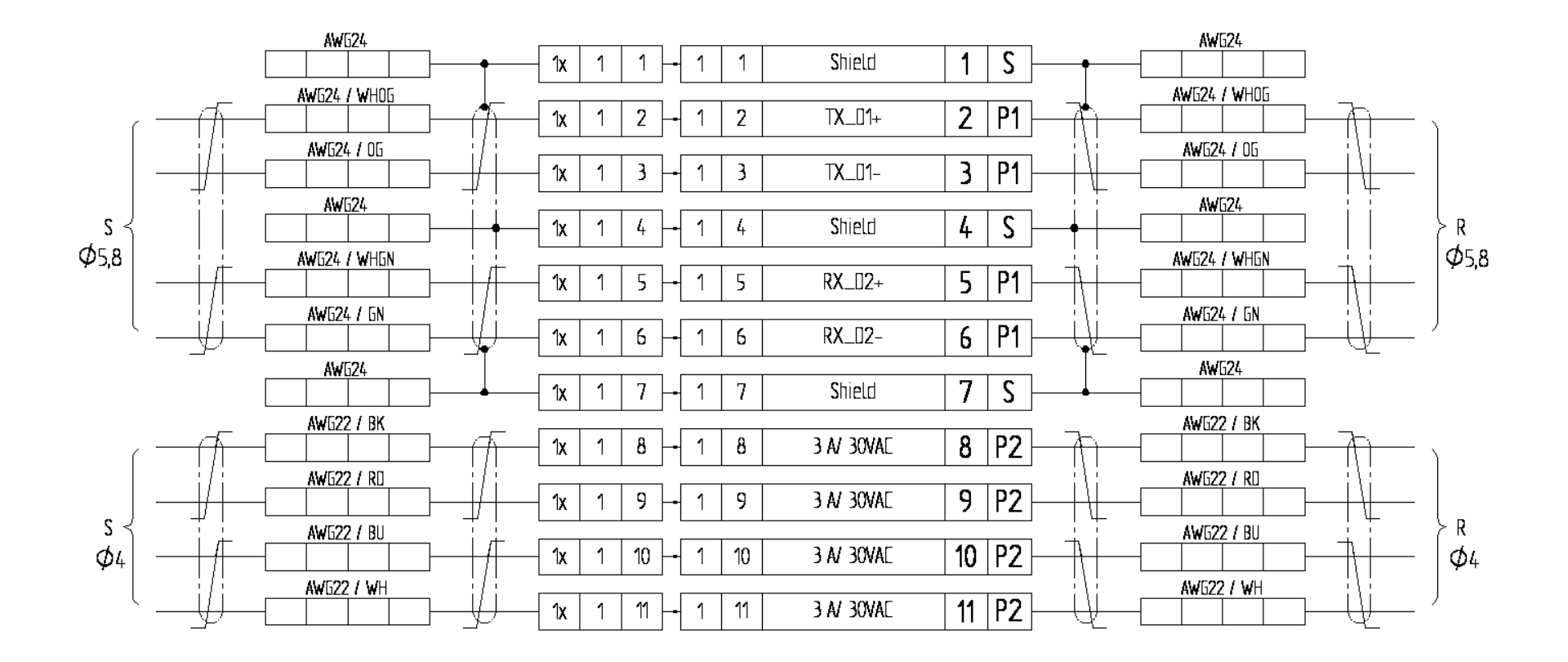

### Zeichnung

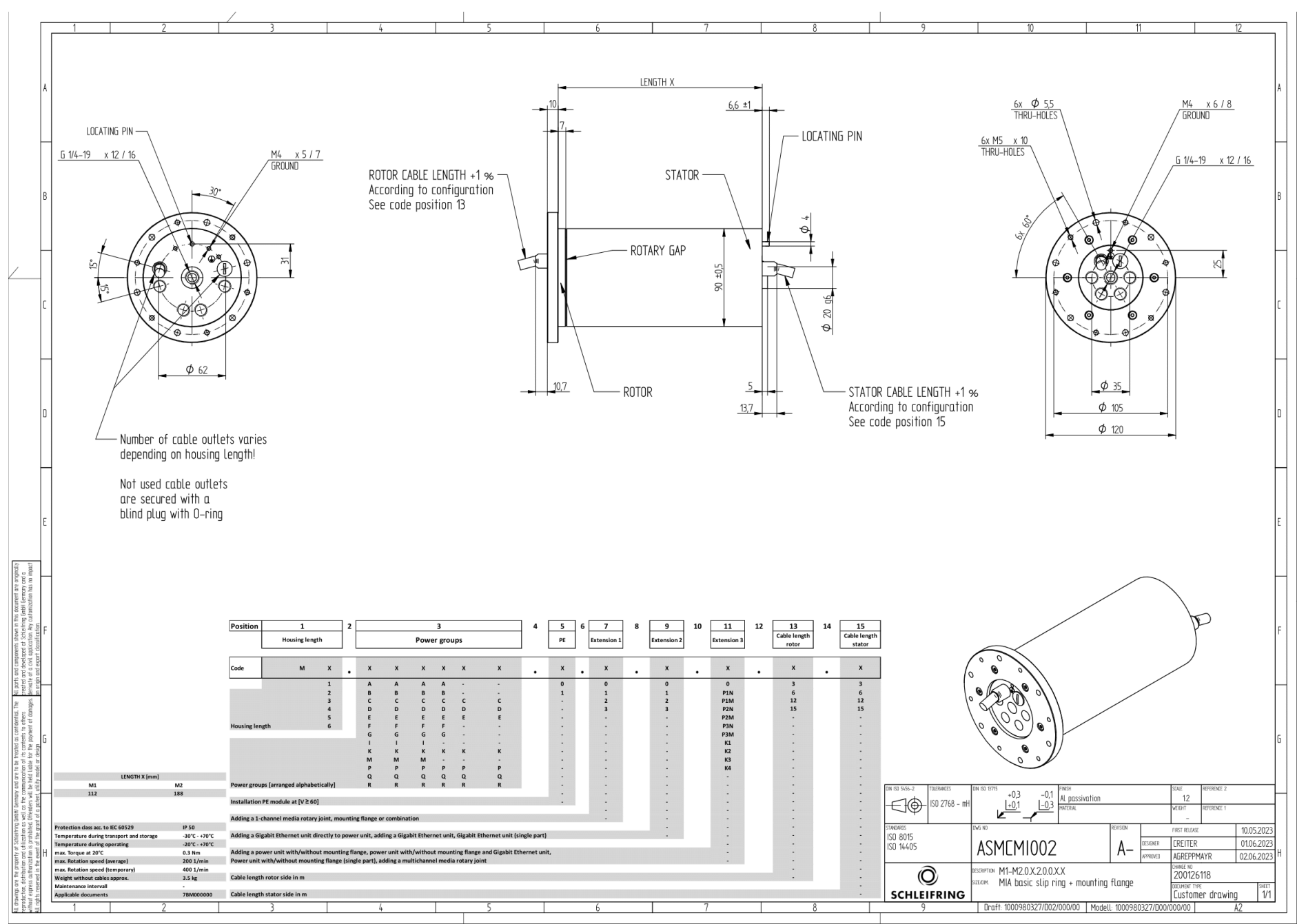